## **Como configurar entradas CNAME no WHM**

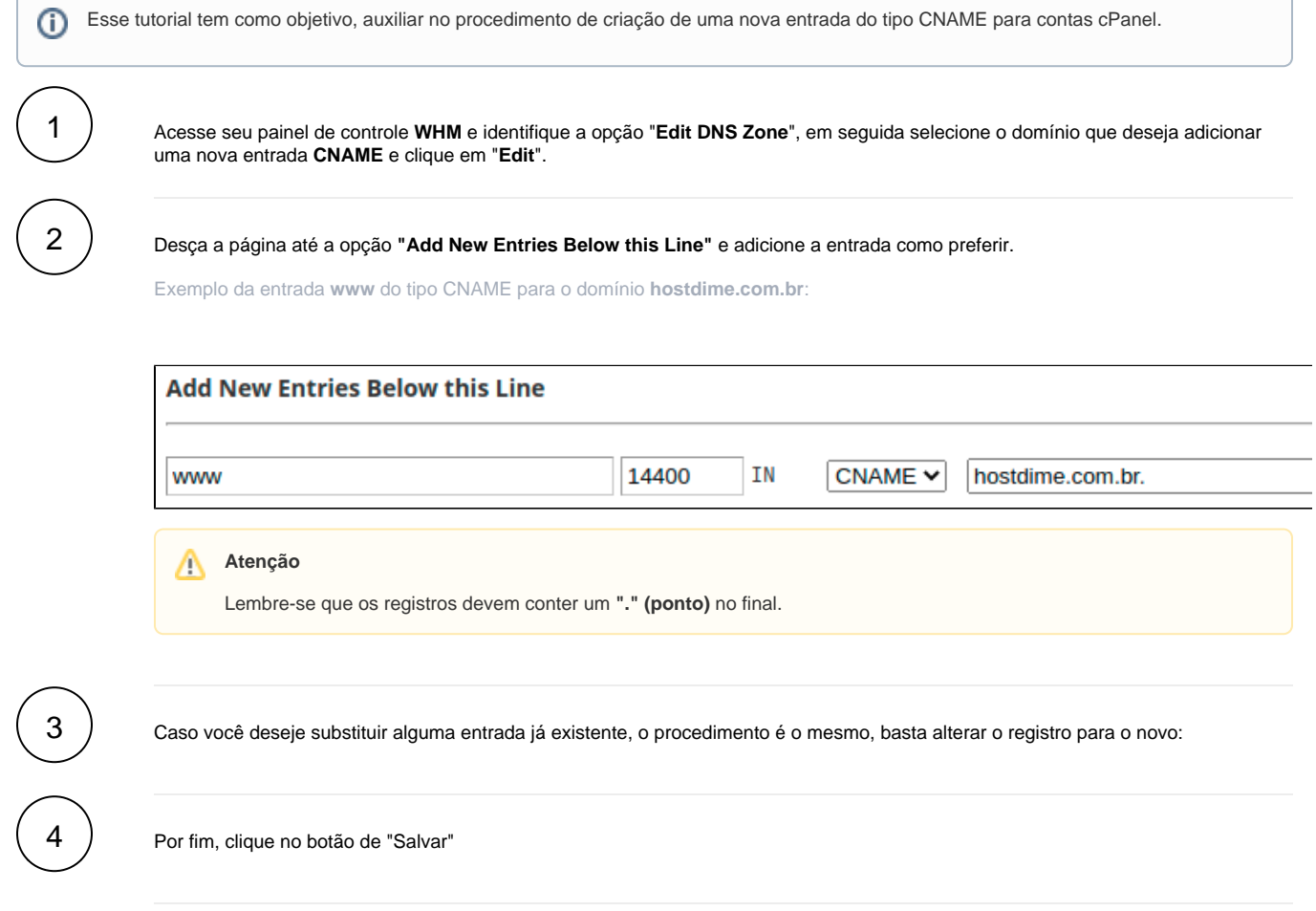

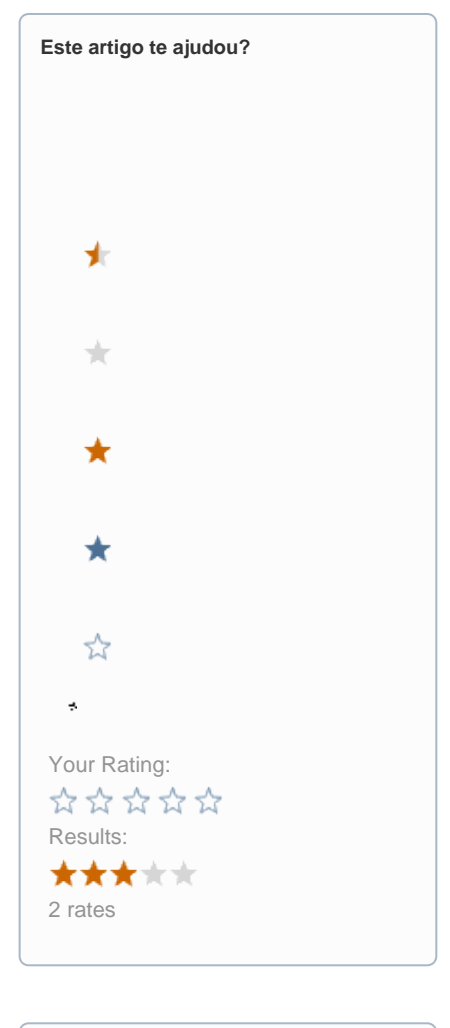

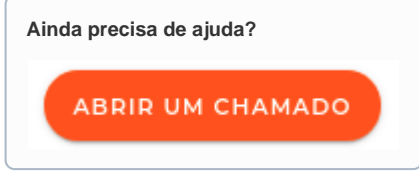